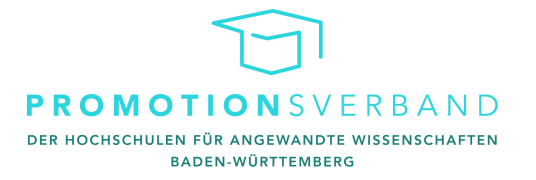

## **Antrag auf Annahme als Doktorandin oder Doktorand im Promotionsverband der Hochschulen für angewandte Wissenschaften Baden-Württemberg**

Hinweis: Dieser Antrag ist digital auszufüllen und kann handschriftlich ausgefüllt nicht bearbeitet werden!

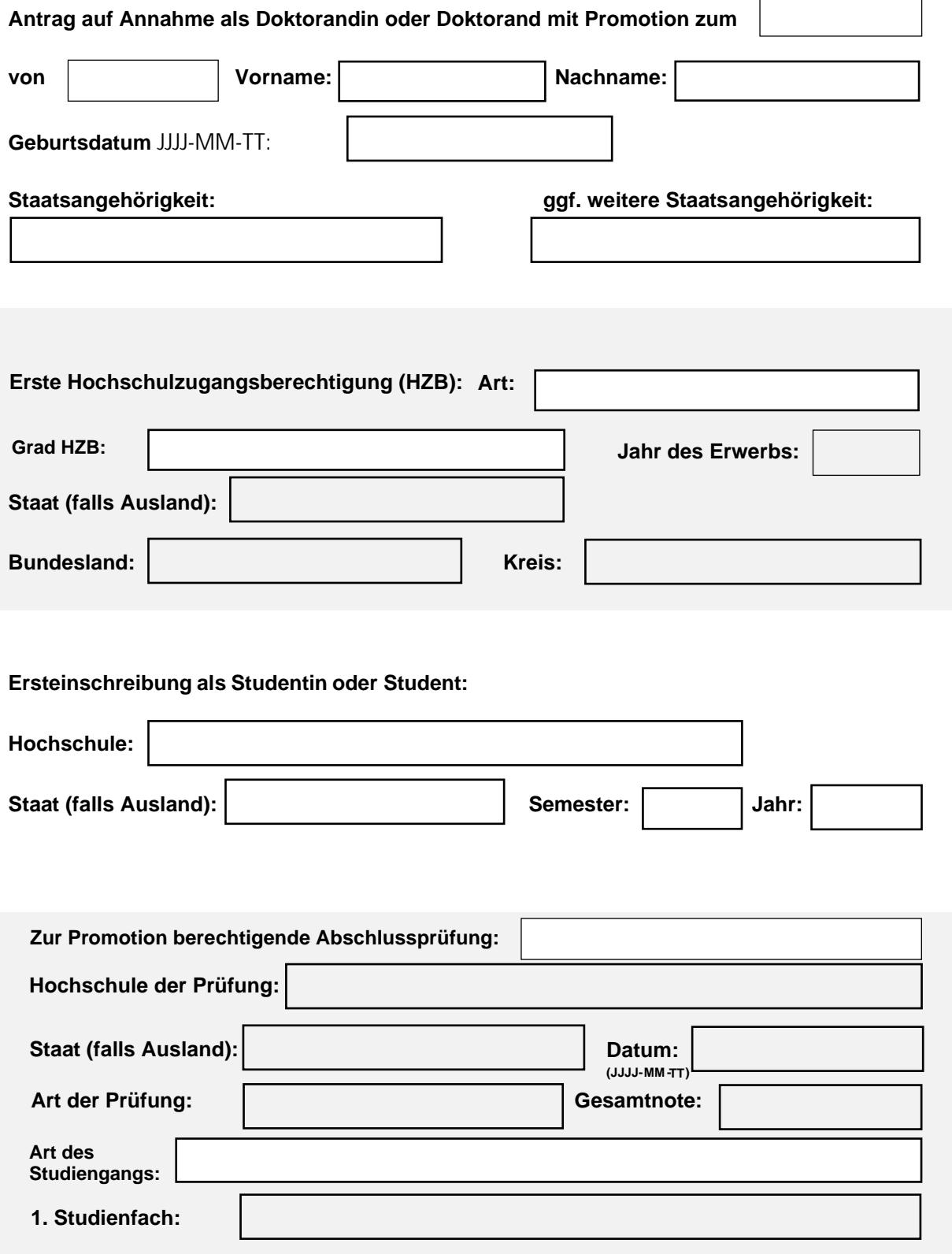

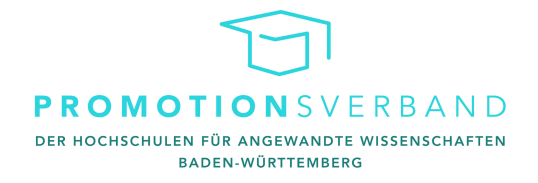

## **Das Promotionsverfahren soll durchgeführt werden bei der Forschungseinheit**

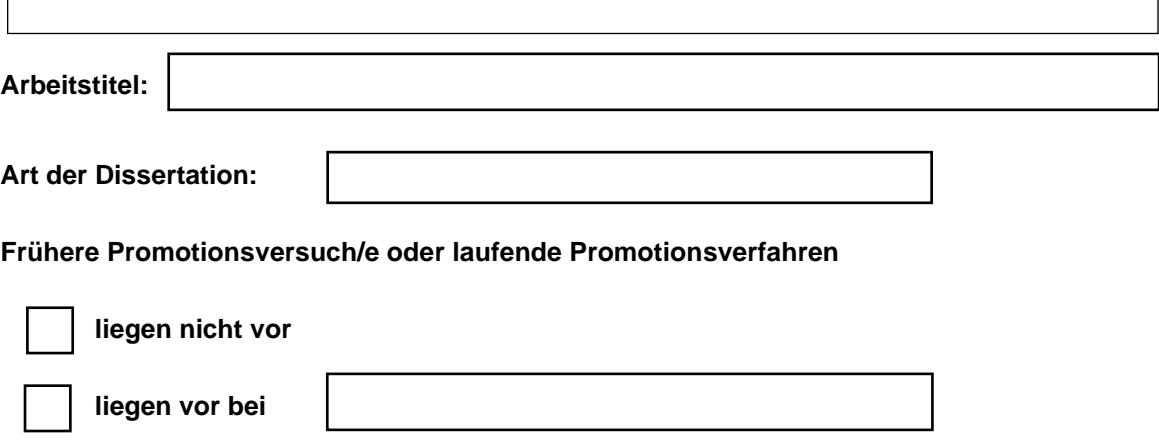

*(Promotionsberechtigte Einrichtung und Fakultät)*

Als laufende oder frühere Verfahren geben Sie bitte ausschließlich offiziell angemeldete Verfahren an.

Im Fall des Vorliegens laufender oder abgeschlossener Promotionsverfahren sind beizufügen,

soweit vorhanden (jeweils nur das zuletzt ausgestellte Dokument im Verfahren):

- Bescheid über Annahme/Ablehnung der Annahme als Doktorand/in
- Bescheid über die Eröffnung/Ablehnung der Eröffnung des Promotionsverfahrens
- Bescheid über Bestehen/Nichtbestehen der Doktorprüfung
- **Promotionsurkunde**

Für den Fall einer zukünftigen Beantragung der Annahme als Doktorandin oder Doktorand bei einer anderen promotionsberechtigten Einrichtung verpflichtet sich die Antragstellerin oder der Antragsteller hiermit, dies unverzüglich dem Promotionsverband mitzuteilen.

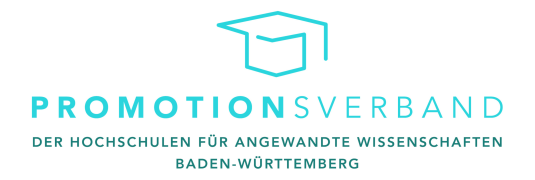

## **Folgende Unterlagen liegen dem Antrag bei (bitte ankreuzen)**

Ggf. können weitere Unterlagen nachgefordert werden.

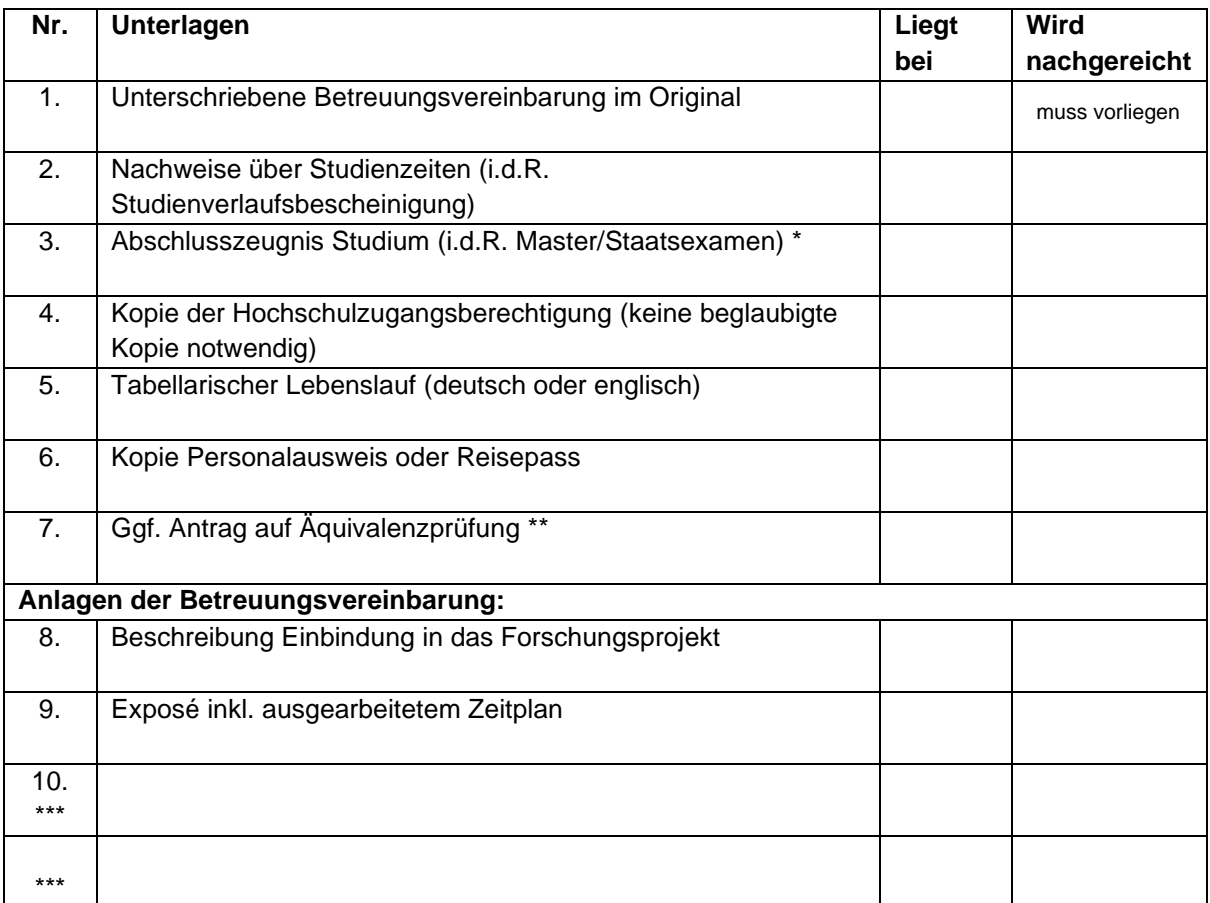

\* in Urschrift oder in beglaubigter Abschrift

\*\* Bei ausländischen Abschlusszeugnissen ist der ausgefüllte Antrag auf Äquivalenzprüfung als weitere Anlage mit dem Antrag auf Annahme einzureichen. Liegen Dokumente nicht in deutscher oder englischer Sprache vor, sind amtlich beglaubigte Übersetzungen beizubringen

\*\*\* Ggf. weitere vorzulegende Unterlagen hier eintragen (z.B. bei vorheriger Promotion, etc.)

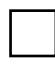

Hiermit erkläre ich mich mit der Verarbeitung meiner Daten und Unterlagen durch den Promotionsverband einverstanden. Die Hinweise zum Datenschutz unter promotionsverband[bw.de/datenschutz habe ich gelesen und akzeptiert.](http://promotionsverband-bw.de/datenschutz)

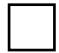

Ich bestätige die Richtigkeit meiner Angaben. Mir ist bekannt, dass ich den Abbruch meiner Promotion oder den Wechsel an eine andere Institution zeitnah an die Promovierendenadministration des Verbands unter info@promotionsverband-bw.de zu melden habe.

Ort, Datum, Unterschrift Antragstellerin oder Antragssteller

\_\_\_\_\_\_\_\_\_\_\_\_\_\_\_\_\_\_\_\_\_\_\_\_\_\_\_\_\_\_\_\_\_\_\_\_\_\_\_\_\_\_\_\_

Hinweis: Es wird die Originalunterschrift für die Antragstellung im Printexemplar benötigt! Seite 3 von 3